### **Cayuse IRB Training**

## How to Log-In To Cayuse (faculty/staff)

- 1. Log-in to MyFSU
- 2. Select Employee Tab
- 3. Under 'Additional Logon Links' (located right side of page), select Cayuse 424 and IRB
- 4. Select the link a second time; you will be brought to Evisions Research Suite landing page
- 5. Select Cayuse IRB

### How to Log-In To Cayuse (students)

- 6. Log-in to MyFSU
- 7. Select Student Tab
- 8. Select Academic Support, located under student quick links
- 9. Select Cayuse 424 and IRB, located under academic support quick links.
- 10. Select the link a second time; you will be brought to Evisions Research Suite landing page
- 11. Select Cayuse IRB

#### How to SUBMIT an Initial Application

- 1. Log into Cayuse
- 2. Select NEW STUDY button

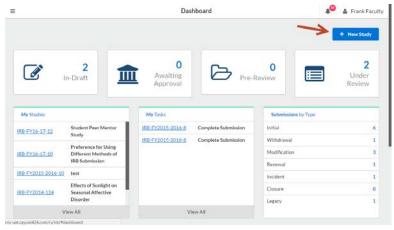

### 3. Enter Study Title and select blue checkbox on the right

|                     | Study Details                |               | Submissions         |     |
|---------------------|------------------------------|---------------|---------------------|-----|
|                     |                              |               |                     |     |
| Identifying Key Att | tributes of Drug Prescribing |               |                     |     |
|                     | K                            |               |                     | ✓ x |
|                     |                              |               |                     |     |
|                     |                              |               |                     | Т   |
| Approval Date:      | Expiration Date:             | Organization: | Active Submissions: |     |
| I/A                 | N/A                          | N/A           |                     |     |
| ponsors:            | Closed Date:<br>N/A          |               |                     |     |
| N/A                 |                              |               |                     |     |

#### 4. Select NEW SUBMISSION button---Initial

|                        |                                 | Study Det       | ails                | 🔎 🛔 Gregory Wellm |
|------------------------|---------------------------------|-----------------|---------------------|-------------------|
| tudies / Study Details |                                 |                 |                     | + New Submission  |
|                        | Study Details                   |                 | Submissions         | Initial           |
| Unsubmitted            |                                 |                 |                     | 1                 |
|                        |                                 |                 |                     |                   |
| IRB-FY16-17-14         | Identifying Key Attributes of D | rug Prescribing |                     | 1                 |
| D PDF D De             | lete                            |                 |                     |                   |
| Approval Date:         | Expiration Date:                | Organization:   | Active Submissions: |                   |
| N/A.                   | N/A                             | N/A             | N/A                 |                   |
| Sponsors:              | Closed Date:                    |                 |                     |                   |
| N/A                    | N/A                             |                 |                     |                   |
| Key Contacts At        | tachments                       |                 |                     |                   |
| PERCENT AND ADDRESS OF |                                 | Role            | Number              | Email             |
| Team Member            |                                 |                 |                     |                   |

### 5. Select EDIT to complete application

| ers 2 Submatcher<br>certification<br>g Key Attributes of Drug Pr<br>Delete | or approval to                                                                                                  | The review submission is being precared<br>Submission is with review<br>created                                                                                                    |
|----------------------------------------------------------------------------|----------------------------------------------------------------------------------------------------|----------------------------------------------------------------------------------------------------|
|                                                                            | escribing                                                                                                    |                                                                                                    |
|                                                                            | escribing                                                                                                    |                                                                                                    |
|                                                                            | escribing                                                                                                    |                                                                                                    |
|                                                                            | escribing                                                                                                    |                                                                                                    |
|                                                                            | cathonig                                                                                                    |                                                                                                    |
| 2 Delete                                                                   |                                                                                                    |                                                                                                    |
|                                                                            |                                                                                                    |                                                                                                    |
|                                                                            |                                                                                                    |                                                                                                    |
| Current Analyst:                                                           | Decision:                                                                                                    | Required Tasks:                                                                                                    |
| N/A                                                                        | N/Á                                                                                                    | V Assim PI                                                                                                    |
| Review Board:                                                              | Meeting Date:                                                                                                   |                                                                                                    |
| N/A                                                                        | N/A                                                                                                    |                                                                                                    |
|                                                                            |                                                                                                    | <ul> <li>Second construction and a second construction of a second construction of a second</li></ul> |
|                                                                            | Sector Concernation and the sector of the sector of the sector of the sector of the sector of the sector of the | Assign PC     Complete Submission                                                                                                    |
| N/A                                                                        | N/A                                                                                                    | <ul> <li>Complete Submission</li> </ul>                                                                                                    |
|                                                                            |                                                                                                    | <ul> <li>accuracy accuracy accuracy accuracy</li> </ul>                                                                                                    |
|                                                                            | N/A<br>Review Board:                                                                                            | N/A N/A Review Board: Meeting Date:                                                                                                    |

- 6. Complete application following the prompts; upload all required attachments
- 7. If PI is not completing application; select routing to have application sent to PI for certification
- 8. Select COMPLETE SUBMISSION (located bottom left)
  - a. Note: will not be able to select if any required info left blank

| =                                                               |                                                                                                    |                                                                                                    |                                                                                                    | .0                                                                                                    | 🧧 🛔 Greg                                                                              | ory Wel | llman |
|-----------------------------------------------------------------|----------------------------------------------------------------------------------------------------|----------------------------------------------------------------------------------------------------|----------------------------------------------------------------------------------------------------|----------------------------------------------------------------------------------------------------|---------------------------------------------------------------------------------------|---------|-------|
|                                                                 | tifying Key Attributes of                                                                            | Drug Pr                                                                                                    | CREATE PDF                                                                                                    | COMPARE                                                                                                    | SAVE                                                                                  | ۲       |       |
| Sections                                                        | <                                                                                                    |                                                                                                    |                                                                                                    |                                                                                                    |                                                                                       |         |       |
| Title and Investigato                                           | Level of Review Cate                                                                                 | egory                                                                                                    |                                                                                                    |                                                                                                    |                                                                                       |         |       |
| Sites, Sponsor and F.,                                          | <ul> <li>Investigators are encouraged to</li> </ul>                                                  | select a review catego                                                                                                    | ory: <u>determination of re</u>                                                                                                    | view is made by the                                                                                                  | e IRB,                                                                                |         |       |
| Subject Population                                              | If you are unsure, the <u>Human Subi</u> research.                                                   | et Regulations Decision                                                                                                    | Charts can help walk you                                                                                                    | through which catego                                                                                                 | ery best fits your                                                                    |         | 1     |
| Consent Procedures                                              | Exempt                                                                                               |                                                                                                    |                                                                                                    |                                                                                                    |                                                                                       |         |       |
| Research Procedure                                              | Exempt Reviews Involve p<br>(45 CFR 46.101)                                                          | o more than minimal risk                                                                                                    | , Select the appropriate o                                                                                                    | ategory(s):                                                                                                    |                                                                                       |         |       |
| Use of Drugs/Biologi                                            | Category 1:                                                                                          | ormal educational pract                                                                                                    | nestablished or commo<br>tices, such as (i) research                                                                                                    | on regular and spe                                                                                                   | cial education                                                                        |         |       |
| Risks and Benefits                                              | instructiona                                                                                         | l techniques, curricula,                                                                                                    | irch on the effectiveness<br>or classroom manageme                                                                                                    | ent methods.                                                                                                    | 1997 S. 1975 C.                                                                       |         |       |
| Privacy, Confidential                                           | achievemen                                                                                           | t), survey procedures, i                                                                                                    | e use of educational test<br>interview procedures of<br>ecorded in such a manne                                                                                                    | observation of put                                                                                                   | blic behavior,                                                                        |         |       |
|                                                                 | V Identified, d                                                                                      | irectly or through ident                                                                                                    | ifiers linked to the subje<br>the research could reas                                                                                                    | cts: and (ii) any disc                                                                                               | losure of the                                                                         |         |       |
| Routing<br>Send to PI for certification?<br>COMPLETE SUBMISSION | reputation.<br>Category 3:<br>achievemen<br>is not exemp<br>appointed p<br>without exe<br>maintained | Research involving the<br>t), survey procedures, i<br>of under paragraph (b)(<br>ublic officials or candid<br>eption that the confider<br>throughout the researc | ging to the subjects' fina<br>e use of educational test<br>interview procedures, o<br>21 of this section, if: (i) th<br>ates for public office; or<br>ntiality of the personally<br>h and thereafter.<br>a collection or study of 4 | ts (cognitive, diagno<br>c observation of pu<br>e human subjects ar<br>(II) federal statute(s<br>identifiable inform | stic, aptitude,<br>blic behavior th<br>re elected or<br>) require(s)<br>ation will be | at      |       |

## 9. Select CONFIRM

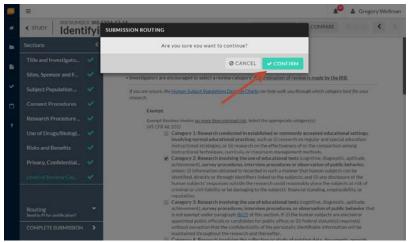

#### 10. Select CERTIFY

| <b>=</b> 0                                                  |                                                      | Submission Details                       |                                                          |                                                |  |  |
|-------------------------------------------------------------|------------------------------------------------------|------------------------------------------|----------------------------------------------------------|------------------------------------------------|--|--|
| Studies Study Details Sub                                   | mission Details                                      |                                          |                                                          |                                                |  |  |
| ✓ In-Draft<br>Submission is with re                         | esearchers 2 Awaiting<br>Submission<br>certification | his awaiting 3                           | Pre-Review<br>Sobmission is being prepared<br>for review | 4 Under-Review<br>Submission is with reviewers |  |  |
| Awaiting Certification<br>Initial<br>IRB-FY16-17-14 - Ident | ifying Key Attributes of Drug I                      | Prescribing                              |                                                          | Routing:<br>Return Certify                     |  |  |
| PI:<br>Gregory Wellman<br>Review Type:<br>N/A               | Current Analyst:<br>N/A<br>Review Board:<br>N/A      | Decision:<br>N/A<br>Meeting Date:<br>N/A | Required Tasks:<br>N/A                                   |                                                |  |  |
| Approvals Task H                                            | listory                                              |                                          |                                                          |                                                |  |  |
| Name                                                        | Role                                                 |                                          | Result                                                   | Date                                           |  |  |

#### 11. Select CONFIRM

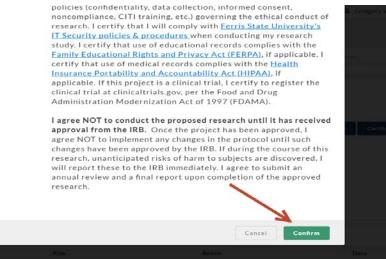

#### **RESPONDING TO MODIFICATION REQUESTS FROM THE ANALYST OFFICE OR REVIEWERS:**

You will receive an email letting you know that modifications are being requested. You application will also show up again on your Cayuse dashboard under the "My Tasks" section asking you to complete the application.

- 1. Log into Cayuse
- 2. Select project hyperlink under "My Tasks". If you have multiple applications, you can cross reference the title of each by looking in the "My Studies" section.

|                |                                                                       | Da                    | Dashboard           |                 | Gregory Wellm                                               |  |
|----------------|-----------------------------------------------------------------------|-----------------------|---------------------|-----------------|-------------------------------------------------------------|--|
|                | 4<br>In-Draft                                                         | Awaiting<br>Approval  | Pro Pro             | 0<br>e-Review   | Under Review                                                |  |
| My Studies     | 1                                                                     | My Tasks              |                     | Submissions by  | Туре                                                        |  |
| IRB-FY16-17-14 | Identifying Key Attributes of<br>Drug Prescribing                     | IRB-FY16-17-14        | Complete Submission | Initial         | 9                                                           |  |
|                | Preference for Prescription Drug                                      | IRB-FY16-17-13        | Complete Submission | Withdrawal      | 1                                                           |  |
| RB-FY16-17-13  | Attributes                                                            | IRB-FY16-17-13        | Complete Submission | Modification    | 3                                                           |  |
| RB-FY16-17-10  | Preference for Using Different                                        | IRB-FY16-17-8         | Complete Submission | Renewal         | 1                                                           |  |
|                | Methods of IRB Submission                                             |                       |                     |                 | 0                                                           |  |
| RB-FY16-17-8   | Student Coping Strategies                                             |                       |                     |                 | 0                                                           |  |
| DD.EV14.17.5   | Determinants of patient<br>exticfaction with Medicare Part            |                       |                     | Legacy          | 0                                                           |  |
|                | View All                                                              |                       | View All            |                 |                                                             |  |
| Approved Studi | es                                                                    | Studies Expiring in 3 | Odays =             | Expired Studies | (                                                           |  |
| IRB-FY16-17-5  | Determinants of patient<br>satisfaction with Medicare<br>Part D plans |                       |                     | IRB-FY16-17-10  | Preference for Using Different<br>Methods of IRB Submission |  |

# 3. Select "EDIT"

| J | Ξ                                                    |                                                                                    | Submission Details                                |                                                                                                    | 🌔 🛔 Gregory Wellma        |
|---|------------------------------------------------------|------------------------------------------------------------------------------------|---------------------------------------------------|----------------------------------------------------------------------------------------------------|---------------------------|
|   | <ul> <li>Submission is with researcher</li> </ul>    | er thesion or .                                                                    | 1001979K                                          |                                                                                                    | Substantial and reversely |
| . | Responsed<br>Initial<br>IRB-FY16-17-14 - Identifying | Key Attributes of Drug Prescrit                                                    | bing                                              |                                                                                                    |                           |
| ~ | PE:<br>Gregory Wellman<br>Review Type:<br>Expedited  | Current Analyst:<br>Maureen Wawiczyk<br>Review Board:<br>Ferris State Training IRB | Decision:<br>Return to PI<br>Meeting Date:<br>N/A | Required Tasks:<br><a href="https://www.example">https://www.example</a><br><a href="https://www.example">complete Submission</a> |                           |
|   | Approvals Task History<br>Research Team              | Letters Decisions                                                                  |                                                   |                                                                                                    |                           |
|   | Name                                                 | Role                                                                               | Result                                            | Date                                                                                                    |                           |
|   | No entries.                                          |                                                                                    |                                                   |                                                                                                    |                           |

4. You will be taken to your study application again. Comments or questions from the reviewer or analyst will be signaled with "speech bubbles" next to the appropriate heading. Note that if the heading has not been selected, the speech bubble will be grey rather than green. Select one of the sections with a grey or green speech bubble.

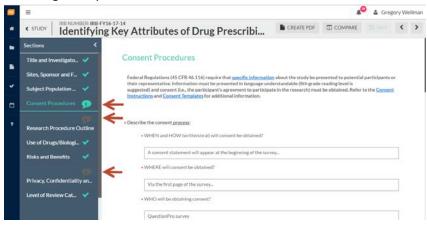

5. Where ever there is a comment in the section, a smaller speech bubble will appear. Click on "Expand Comments".

| - | =                                            | 🗚 🕘 🛓 Greg                                                                                                    | ory Wellmar |
|---|----------------------------------------------|----------------------------------------------------------------------------------------------------|-------------|
| • | < STUDY   IRB NUMBER: IRB-FY1<br>Identifying | 6-17-14<br>Key Attributes of Drug Prescribi                                                                                                    | < >         |
|   | Sections <                                   | A consent statement will appear at the beginning of the survey                                                                                                    |             |
|   | Title and Investigato 💅                      | WHERE will consent be obtained?                                                                                                    |             |
|   | Sites, Sponsor and F 💙                       | Via the first page of the survey                                                                                                    | 1           |
| * | Subject Population 💙                         | WHO will be obtaining consent?                                                                                                    | _           |
| ۰ | Consent Procedures 😰                         | CuestionPro survey                                                                                                    | -1          |
|   | Research Procedure Outline                   | Questionary Usin Very                                                                                                    |             |
|   | Use of Drugs/Biologi_ 🗸                      |                                                                                                    |             |
|   | Risks and Benefits 🛛 💙                       | <ul> <li>Describe how consent forms will be secured and stored, including totation and duration of storage<br/>NOTE: Federal Regulations require consent forms be maintained for a minimum of three (3) years from the study and date.</li> </ul> |             |
|   | Privacy, Confidentiality an                  | 8 <u>7 1</u> 6 mm mm co mm                                                                                                    |             |
|   | Level of Review Cat 💙                        | Stored electronically                                                                                                    |             |
|   |                                              |                                                                                                    |             |

6. A drop down will appear with the comments for you to respond to. To respond to the comment, click "Reply"

|   | =                                                                                                    |         | 🥙 🛔 Greş | gory W | elima |
|---|----------------------------------------------------------------------------------------------------|---------|----------|--------|-------|
| * | < STUDY IRB NUMBER: IRB-FY16-17-14<br>Identifying Key Attributes of Drug Pro                                                                                                    | escribi |          | <      | >     |
|   | Sections  Vite and Investigato  Vite and Investigato  Vite the first page of the survey Vite the first page of the survey Vite the bit processor and F  Vite the bit processor and F  Vite the bit processor and F  Consert Procedures |         |          |        |       |
| 7 | Research Procedure Outline<br>Use of Drugs/BiologL<br>Risks and Benefits<br>Privacy, Confidentiality an.<br>Level of Review Cat.                                                                                                    |         | l)       |        |       |

7. Enter your response into the open text field. Click on the drop down toggle next to "Not Addressed" (in red) and switch it to "Addressed"

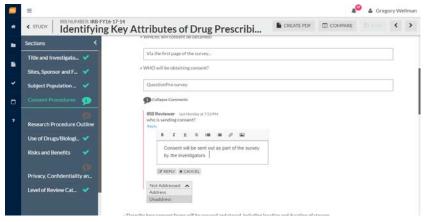

Respond to all of the comments made, by clicking on the sections with the speech bubbles. If you need to
edit text or information in the existing application, you will be able to do so under this edit. Toggle all
comments to "Addressed" (green). You should see green check boxes in the left-hand menu if you have
addressed all comments. Once responded/resolved to comments, select COMPLETE SUBMISSION
(bottom left)

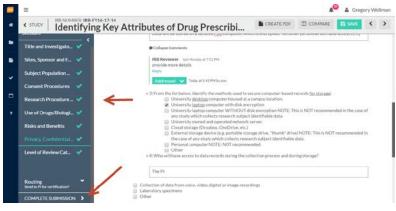

- 9. Select CONFRIM
- 10. Select CERTIFY
- 11. Select CONFIRM